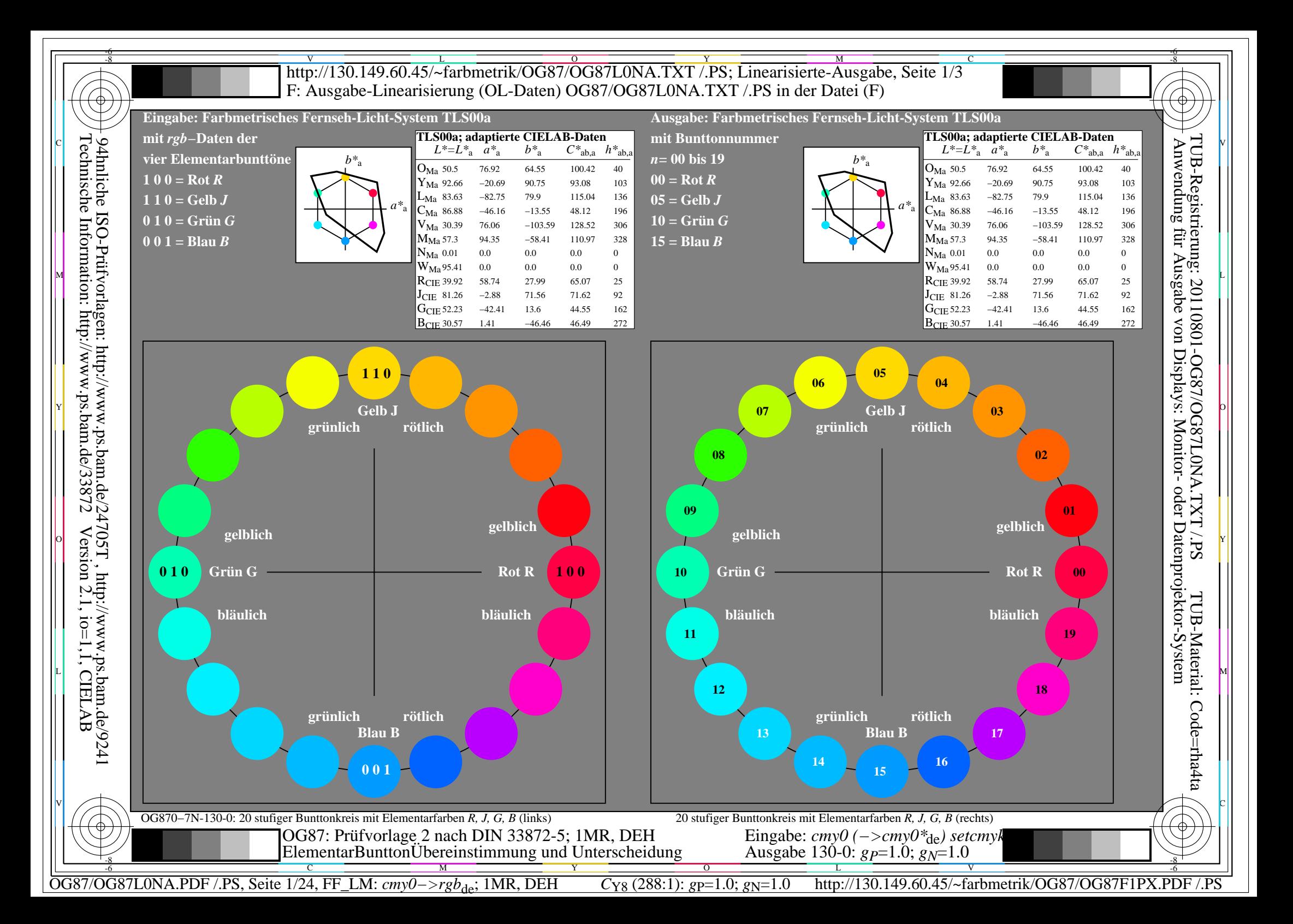

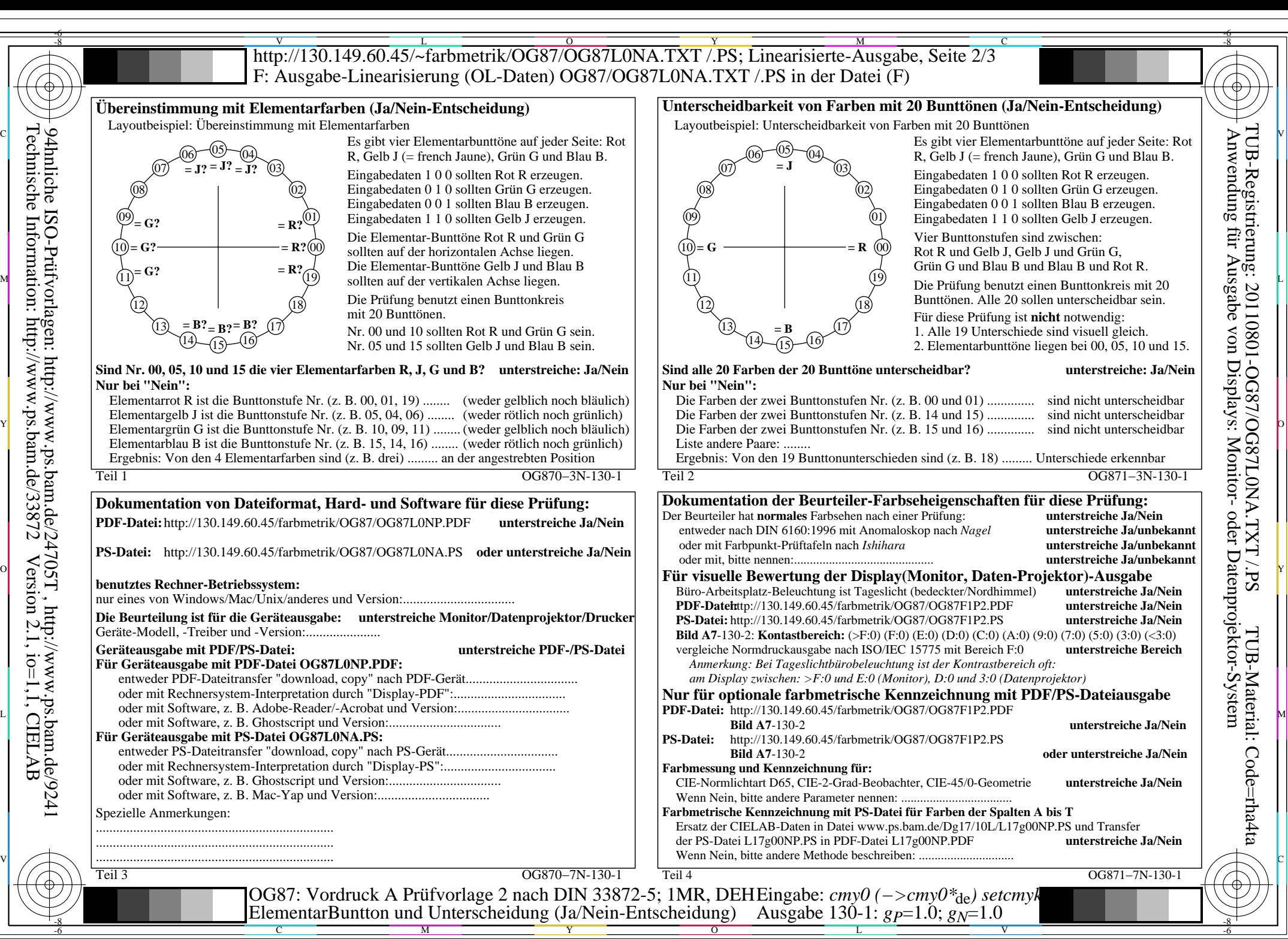

OG87/OG87L0NA.PDF /.PS, Seite 2/24, FF\_LM: *cmy0−>rgb<sub>de</sub>*; 1MR, DEH *C*<sub>Y8</sub> (288:1): *g*p=1.0; *gN*=1.0 http://130.149.60.45/~farbmetrik/OG87/OG87F1PX.PDF /.PS

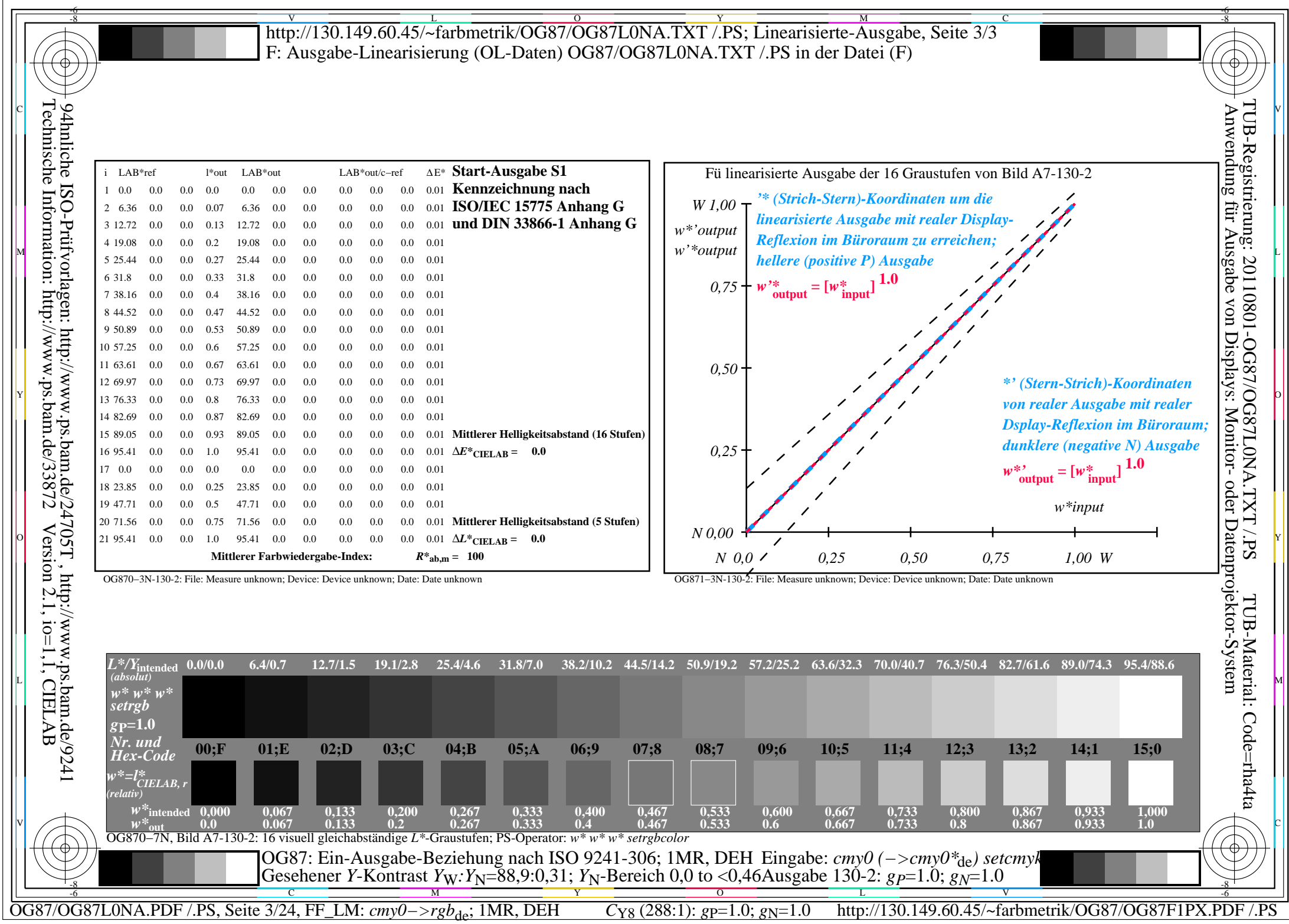

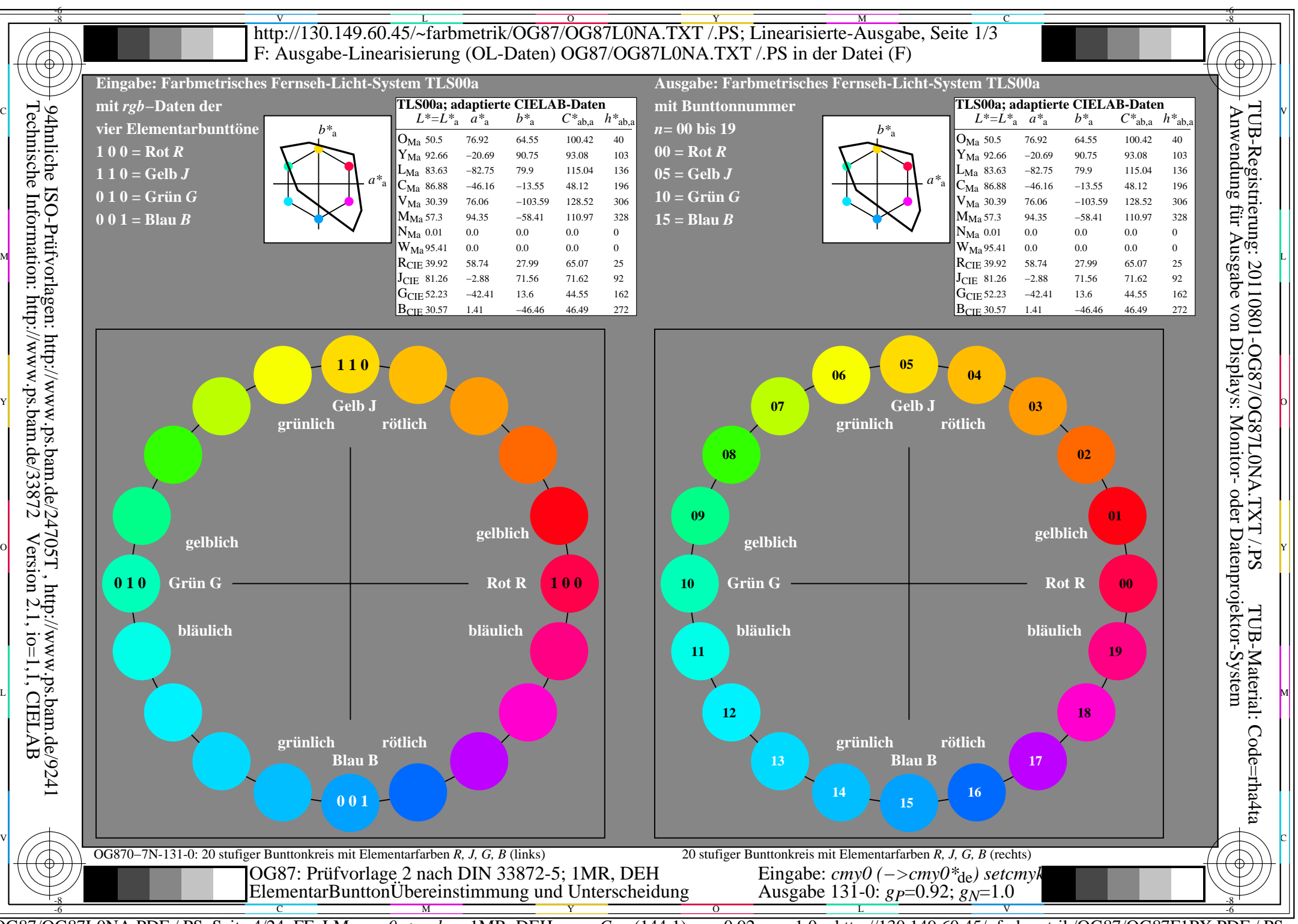

OG87/OG87L0NA.PDF /.PS, Seite 4/24, FF\_LM: *cmy0−>rgb*de; 1MR, DEH *C*Y7 (144:1): *g*P=0.92; *g*N=1.0 http://130.149.60.45/~farbmetrik/OG87/OG87F1PX.PDF /.PS

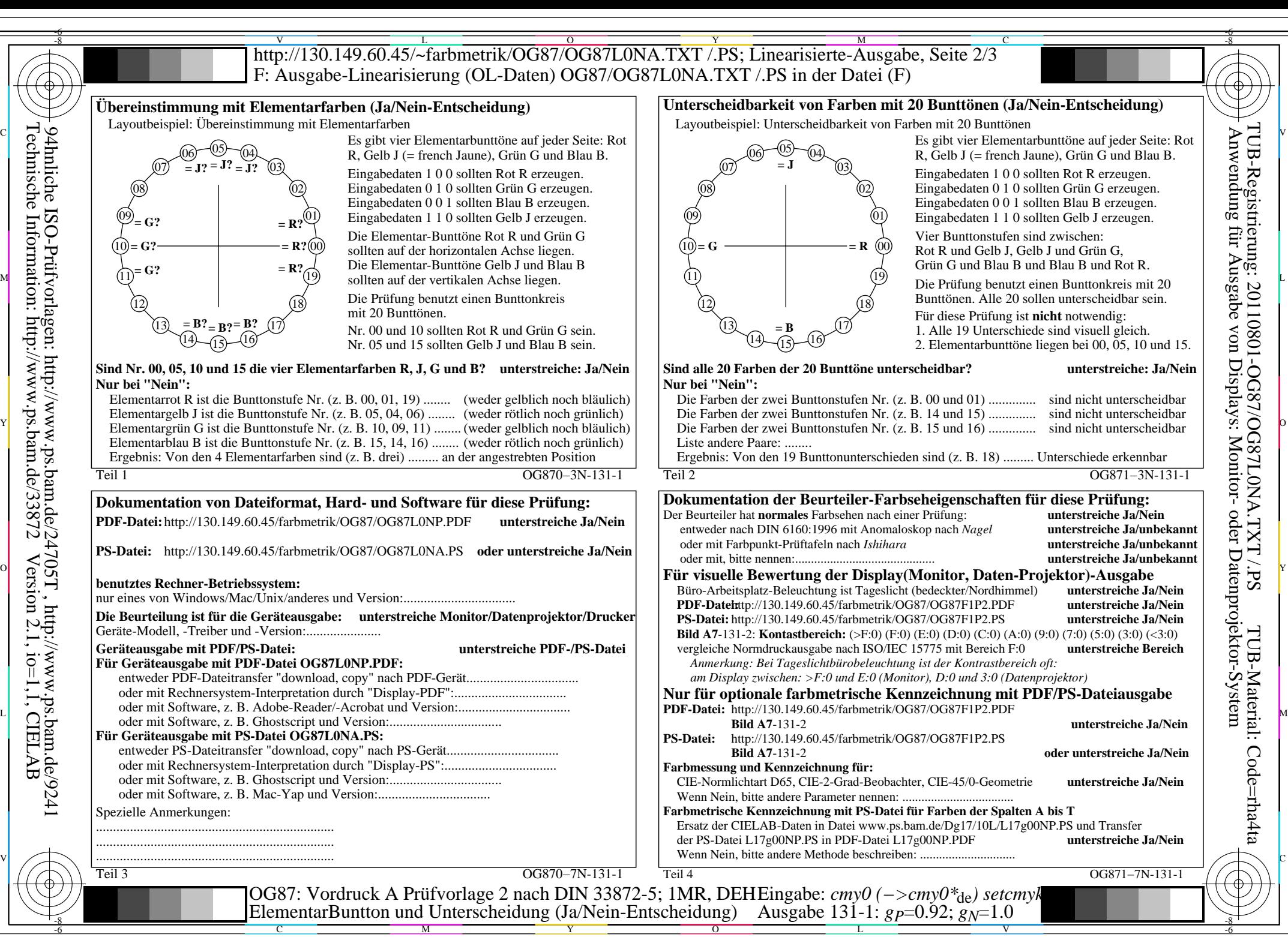

OG87/OG87L0NA.PDF /.PS, Seite 5/24, FF\_LM: *cmy0−>rgb*de; 1MR, DEH *C*Y7 (144:1): *g*P=0.92; *g*N=1.0 http://130.149.60.45/~farbmetrik/OG87/OG87F1PX.PDF /.PS

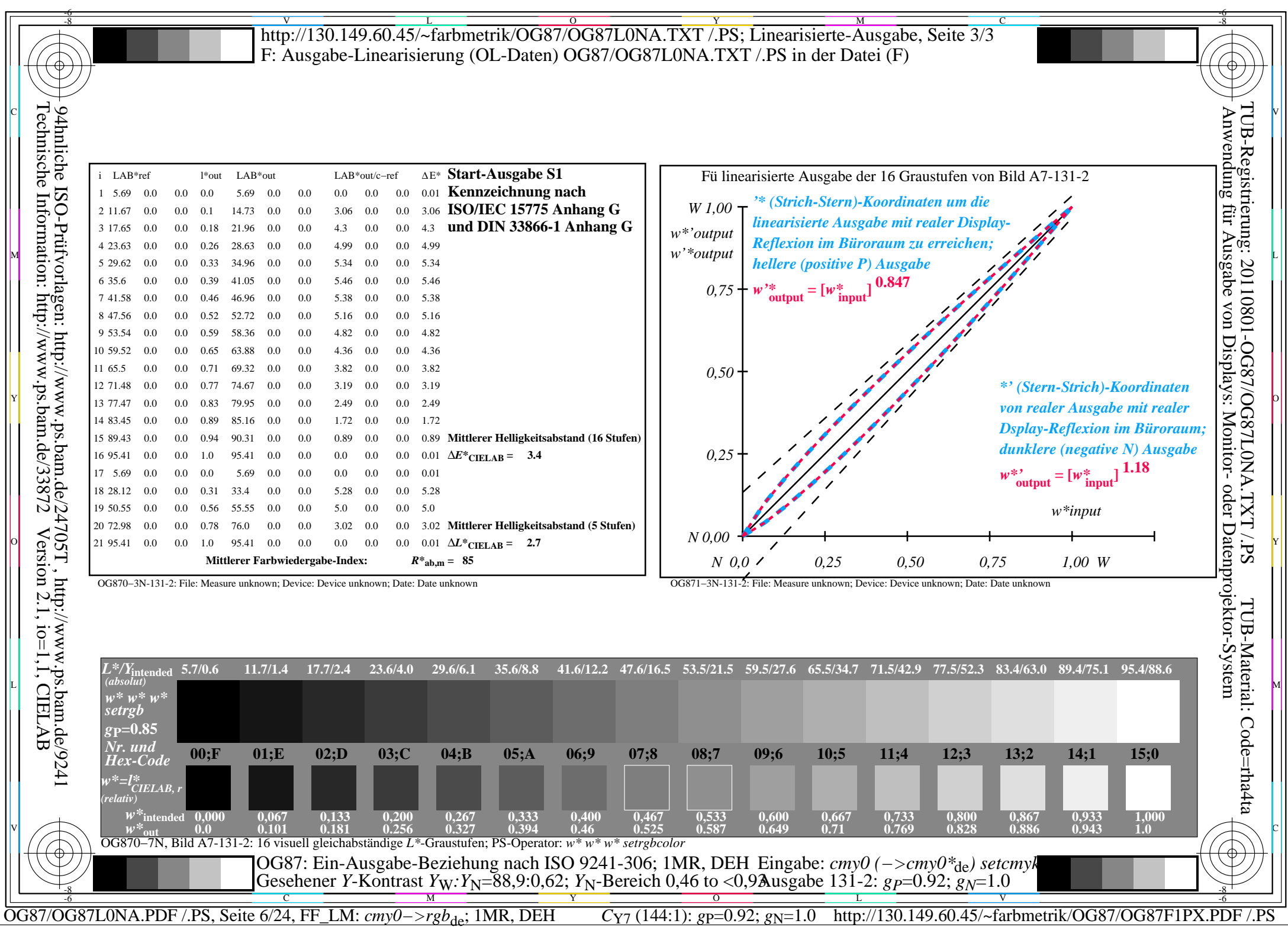

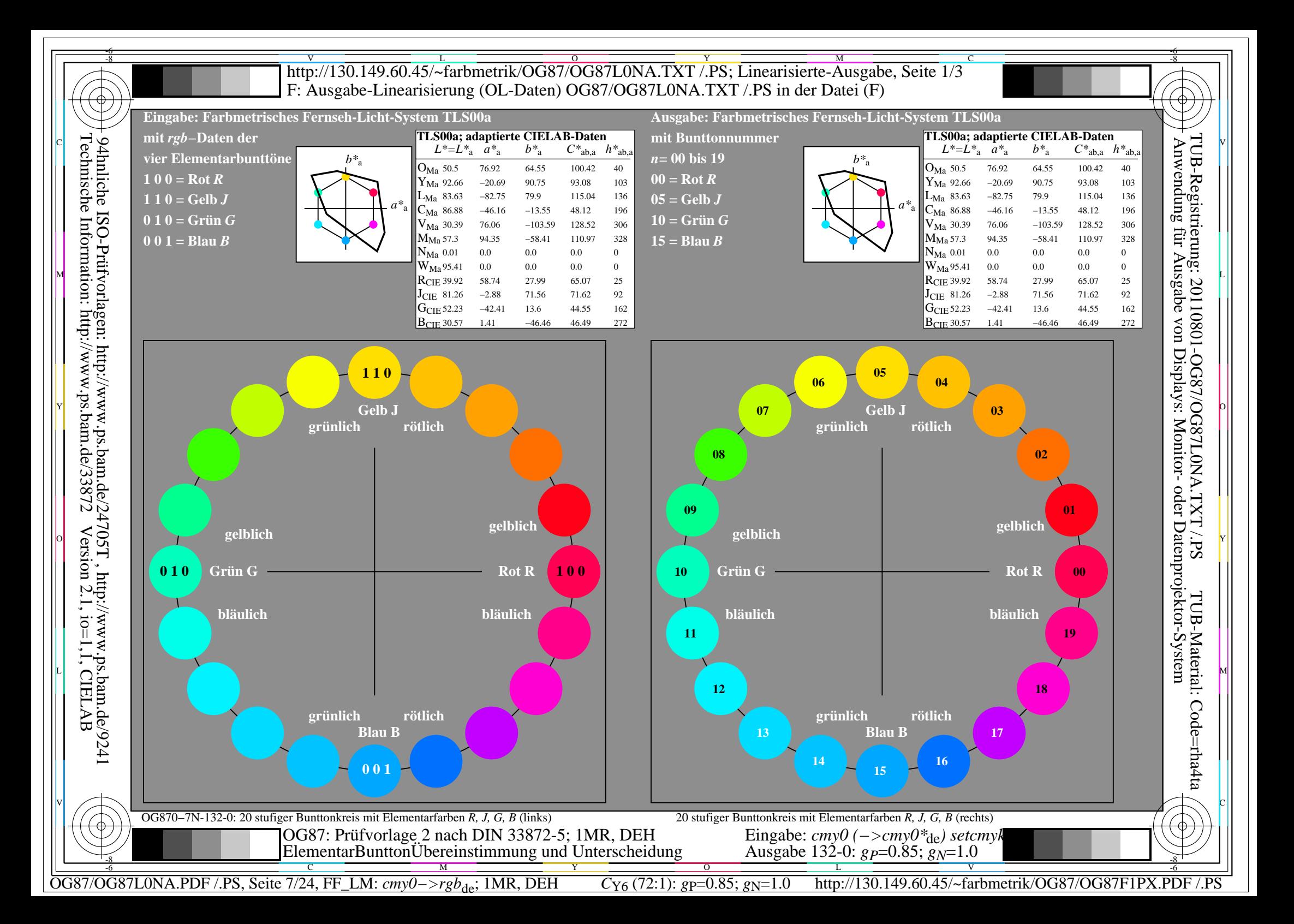

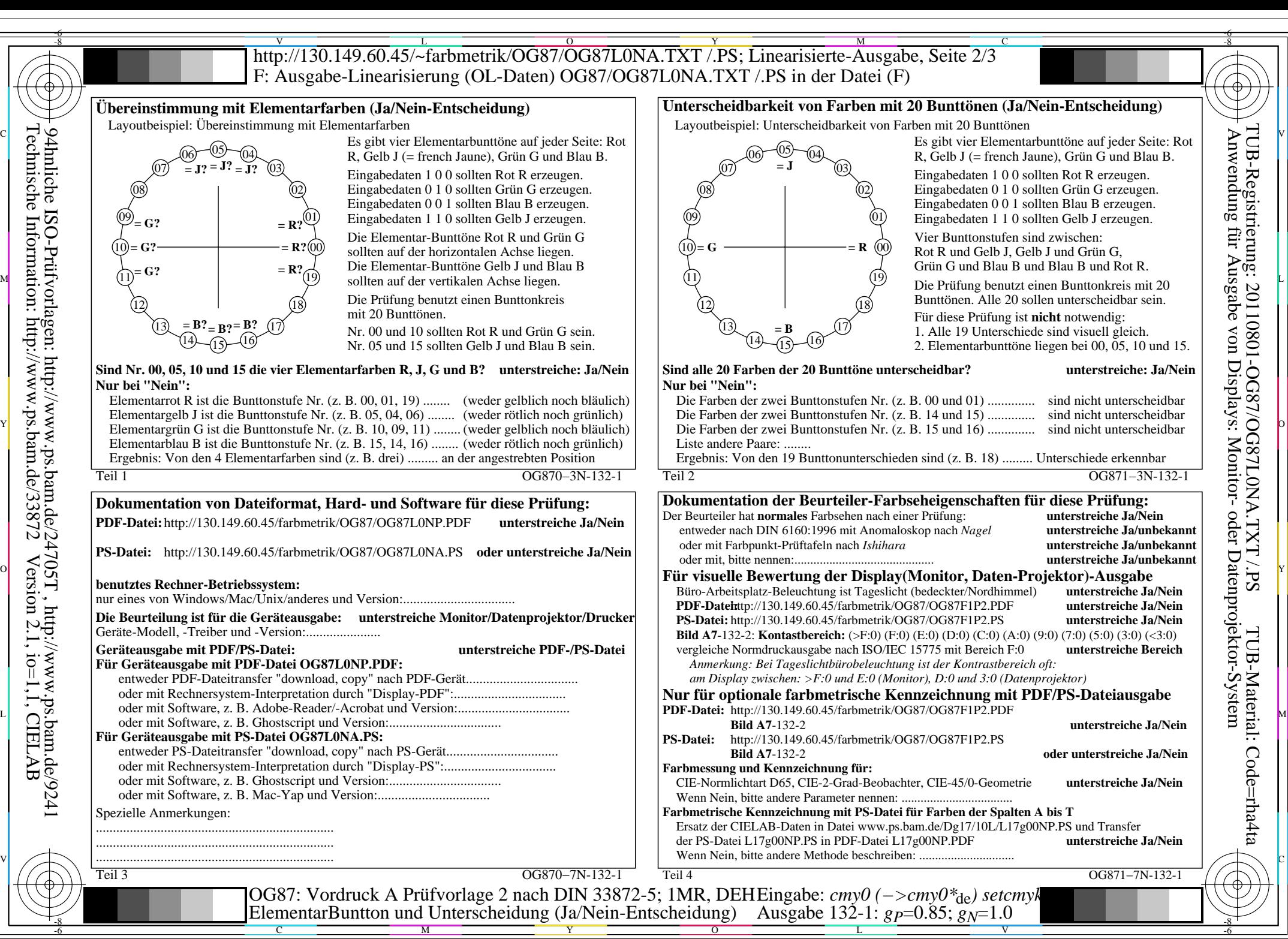

OG87/OG87L0NA.PDF /.PS, Seite 8/24, FF\_LM: *cmy0−>rgb<sub>de</sub>*; 1MR, DEH *C*<sub>Y6</sub> (72:1): *g*p=0.85; *g*<sub>N</sub>=1.0 http://130.149.60.45/~farbmetrik/OG87/OG87F1PX.PDF /.PS

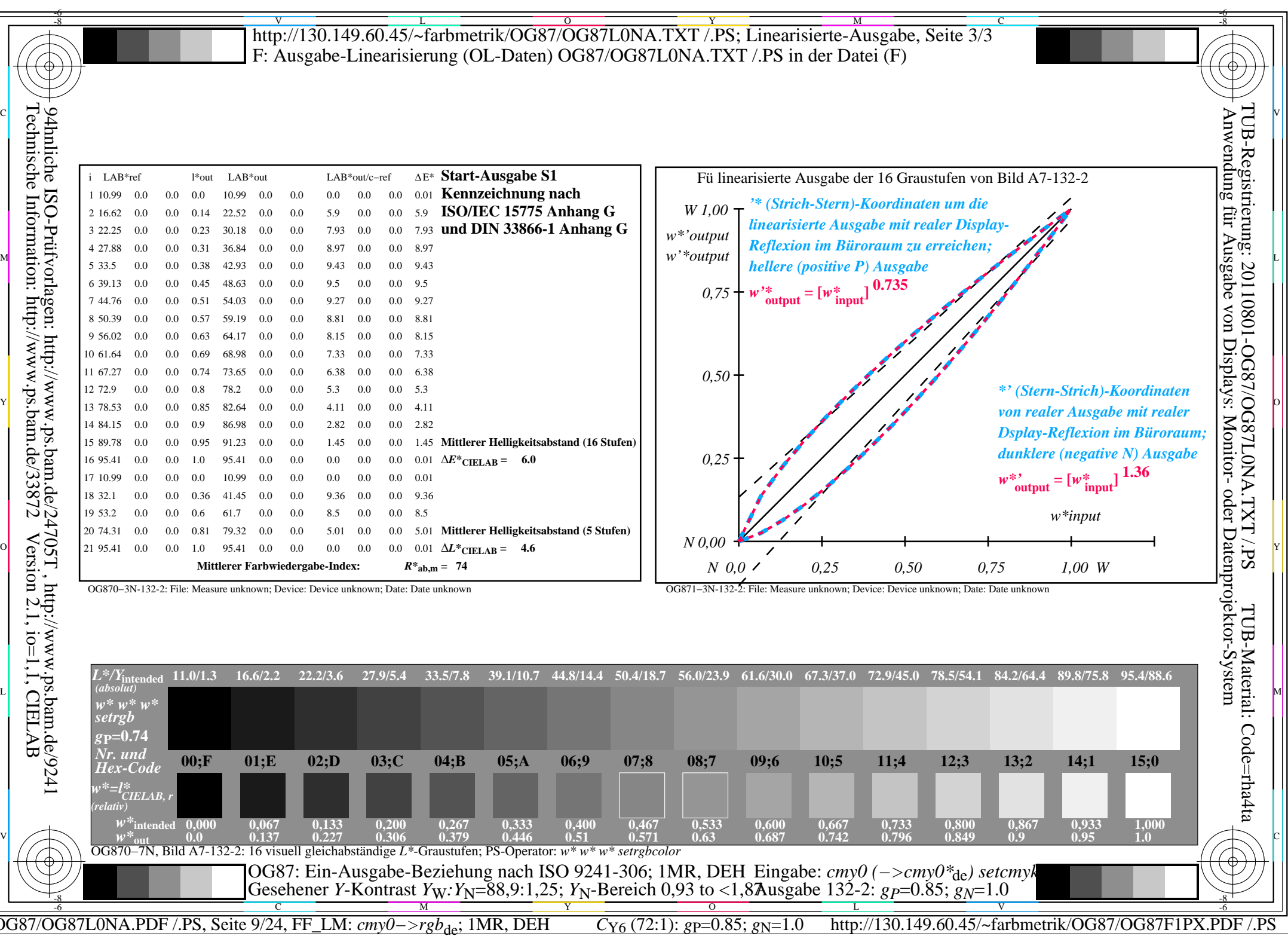

 $\sqrt{2}$ 

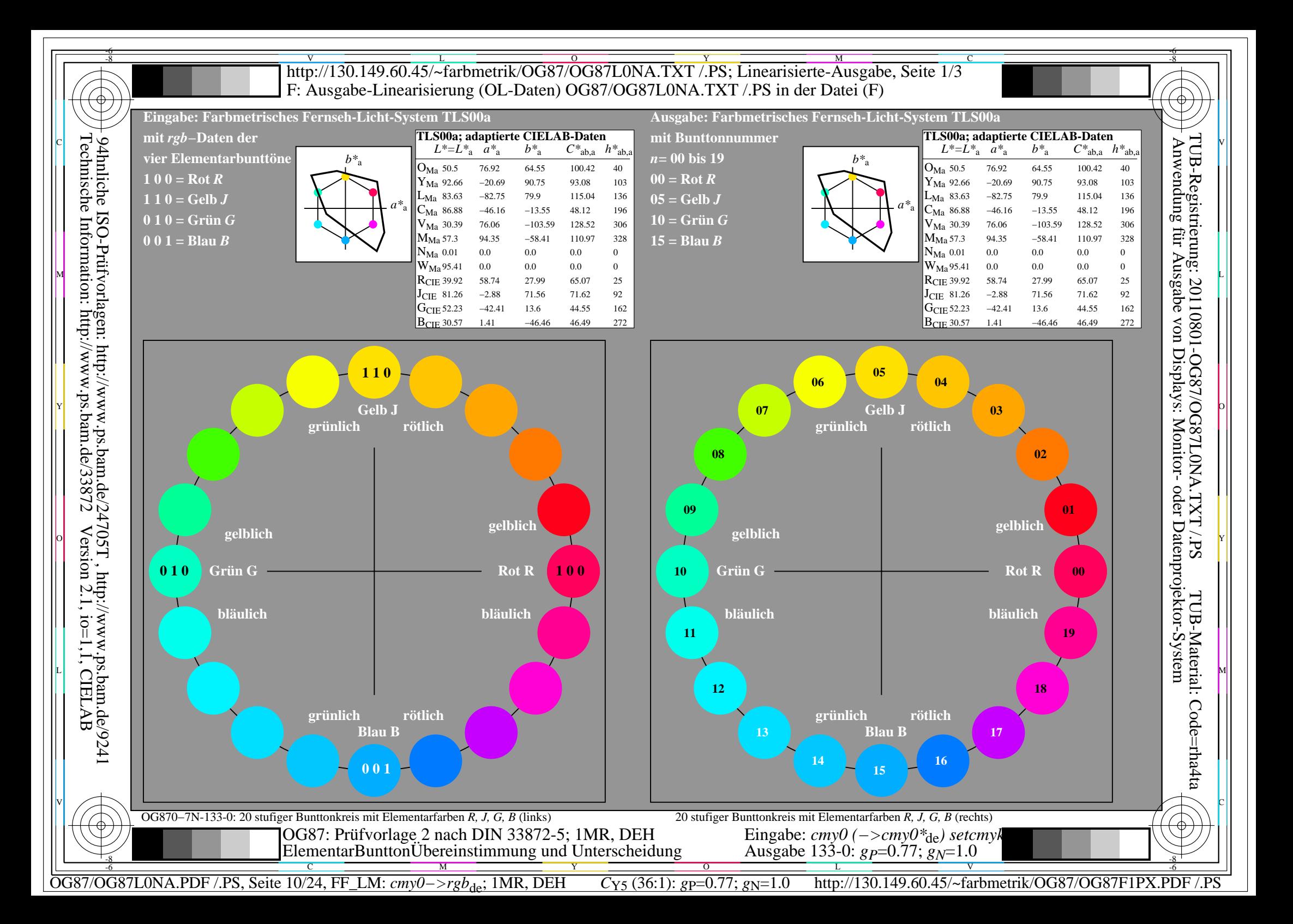

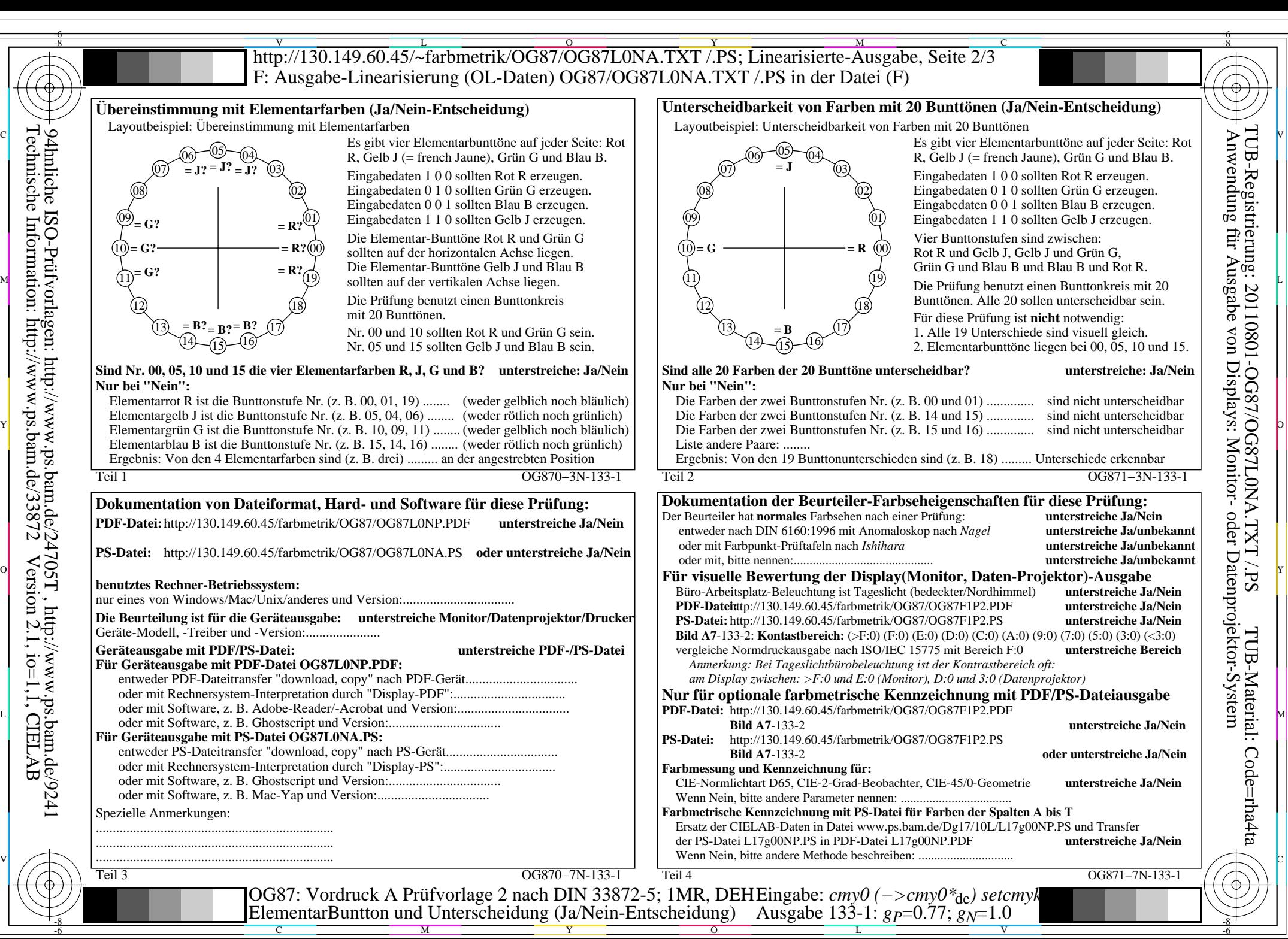

OG87/OG87L0NA.PDF /.PS, Seite 11/24, FF\_LM: *cmy0−>rgb*de; 1MR, DEH *C*Y5 (36:1): *g*P=0.77; *g*N=1.0 http://130.149.60.45/~farbmetrik/OG87/OG87F1PX.PDF /.PS

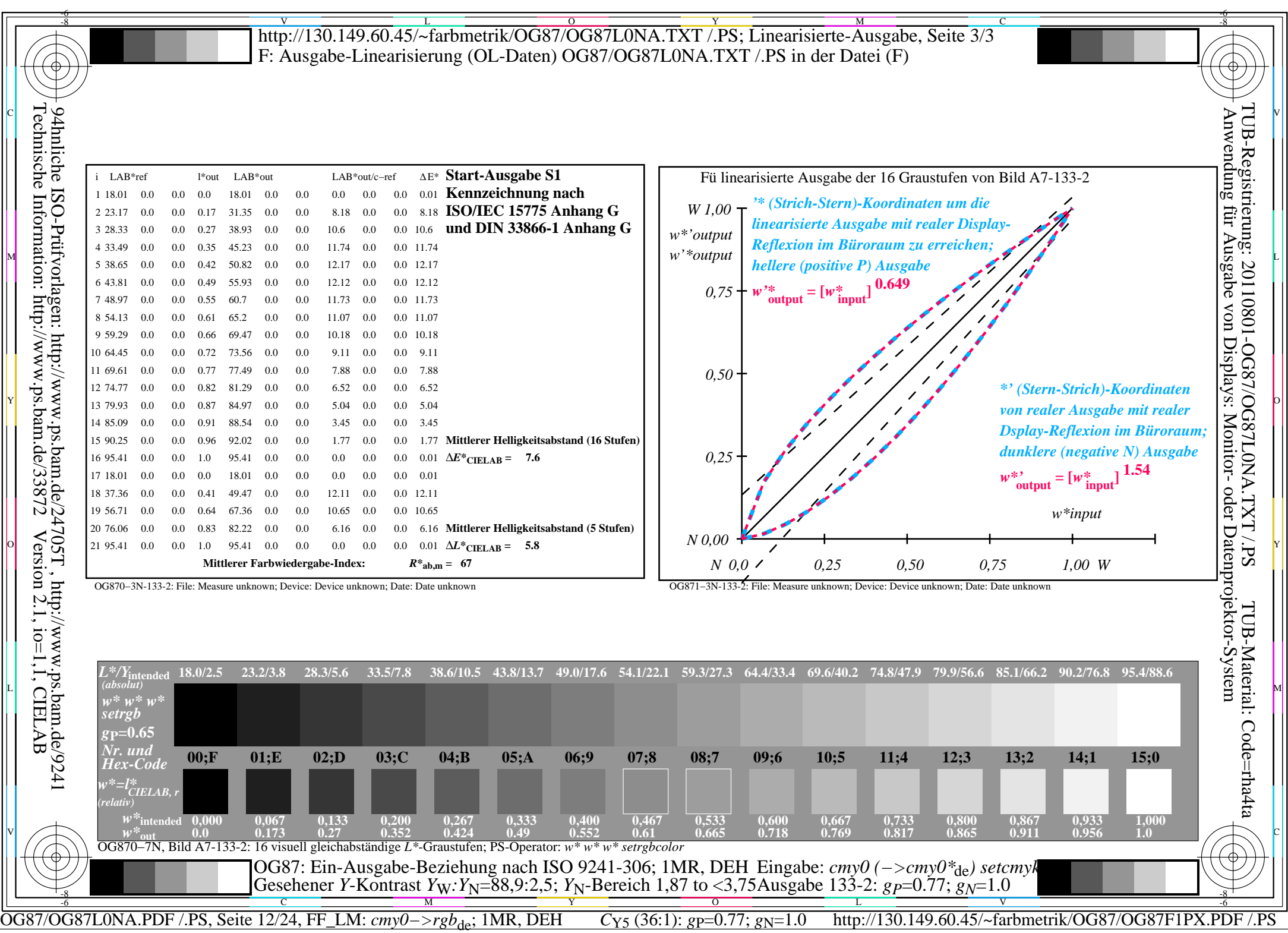

 $\sqrt{2}$ 

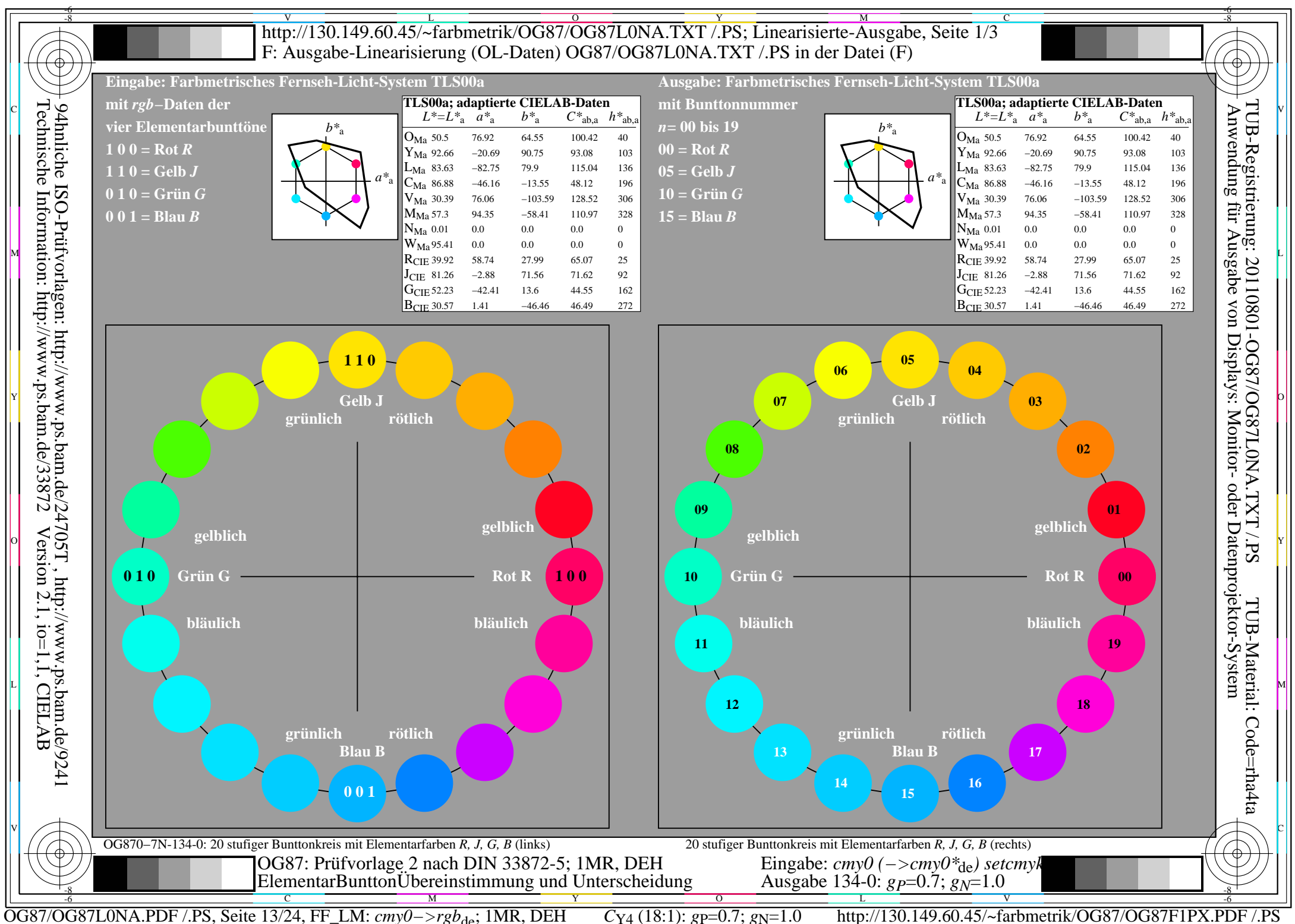

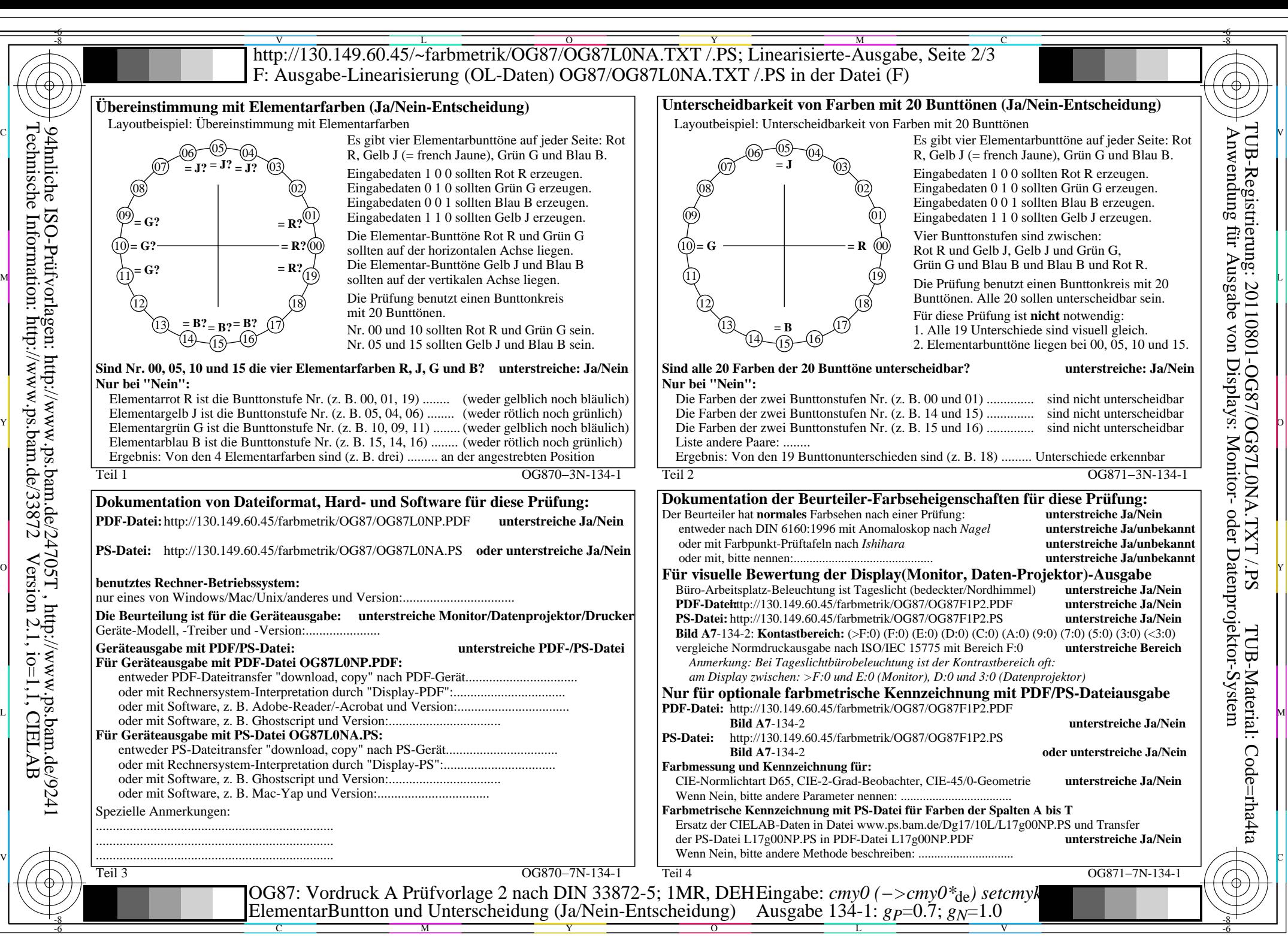

OG87/OG87L0NA.PDF /.PS, Seite 14/24, FF\_LM: *cmy0−>rgb<sub>de</sub>*; 1MR, DEH *C*<sub>Y4</sub> (18:1): *g*p=0.7; *gN*=1.0 http://130.149.60.45/~farbmetrik/OG87/OG87F1PX.PDF

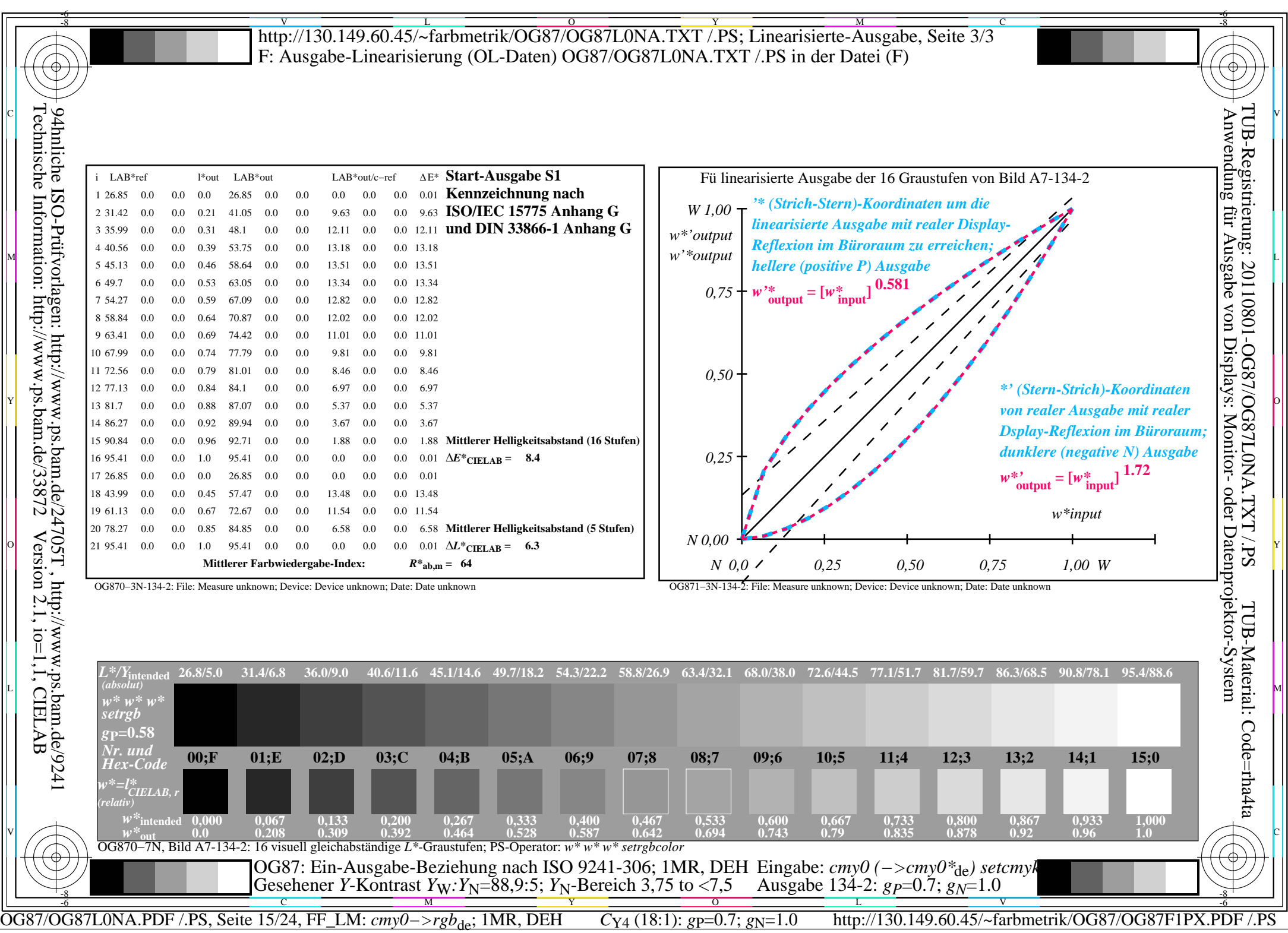

 $\sqrt{2}$ 

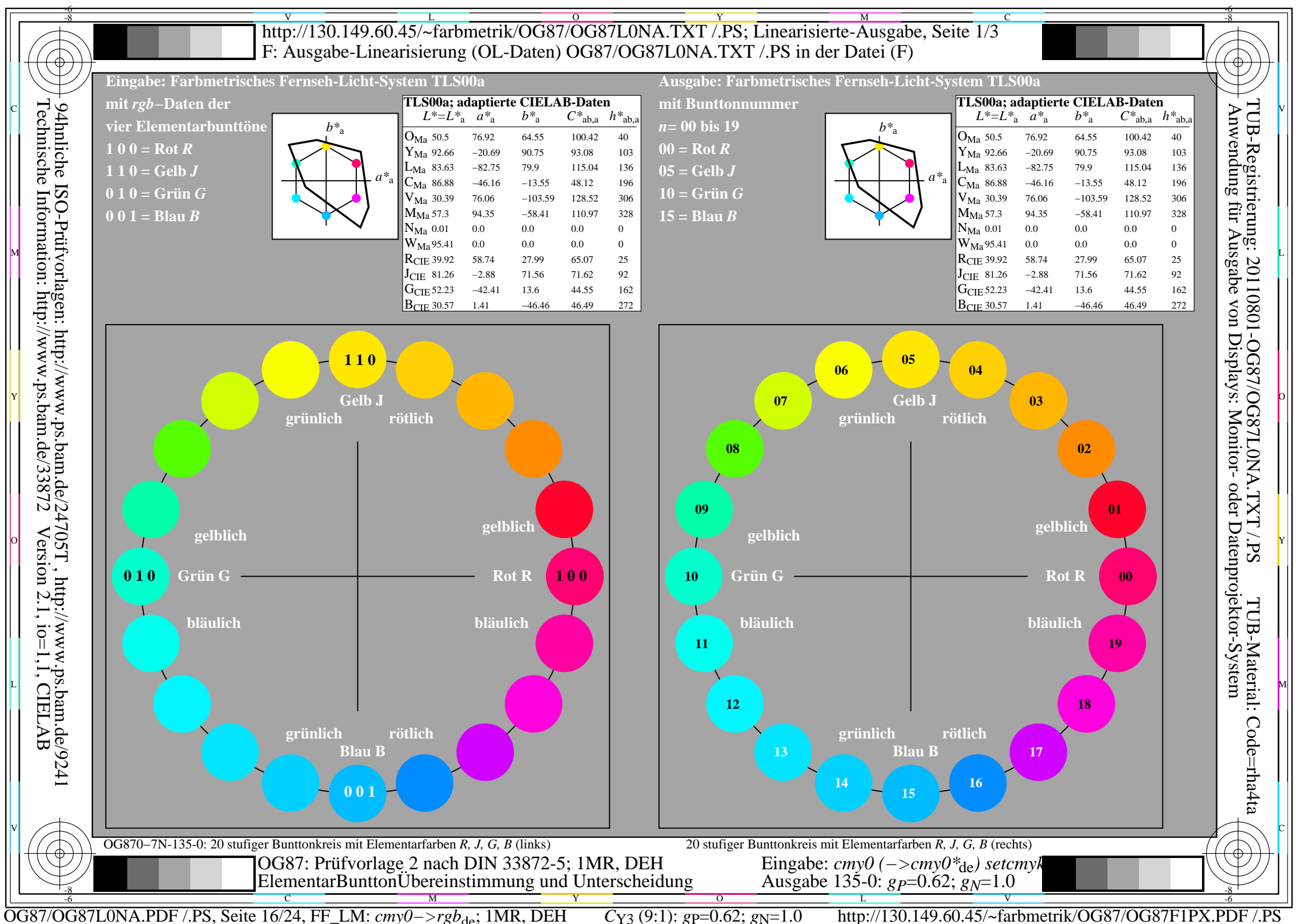

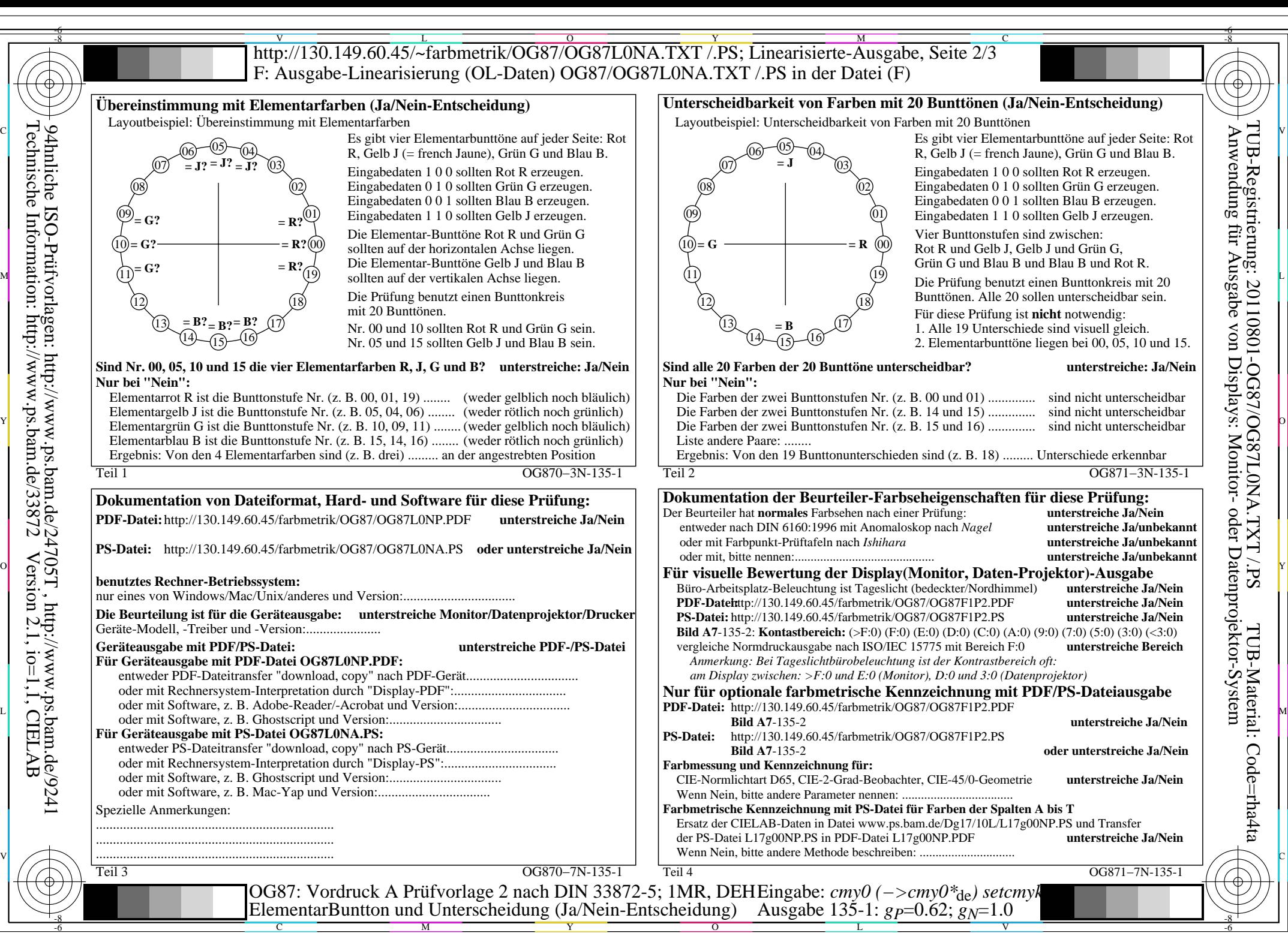

OG87/OG87L0NA.PDF /.PS, Seite 17/24, FF\_LM: *cmy0−>rgb<sub>de</sub>*; 1MR, DEH *C*<sub>Y3</sub> (9:1): *g*p=0.62; *gN*=1.0 http://130.149.60.45/~farbmetrik/OG87/OG87F1PX.PDF

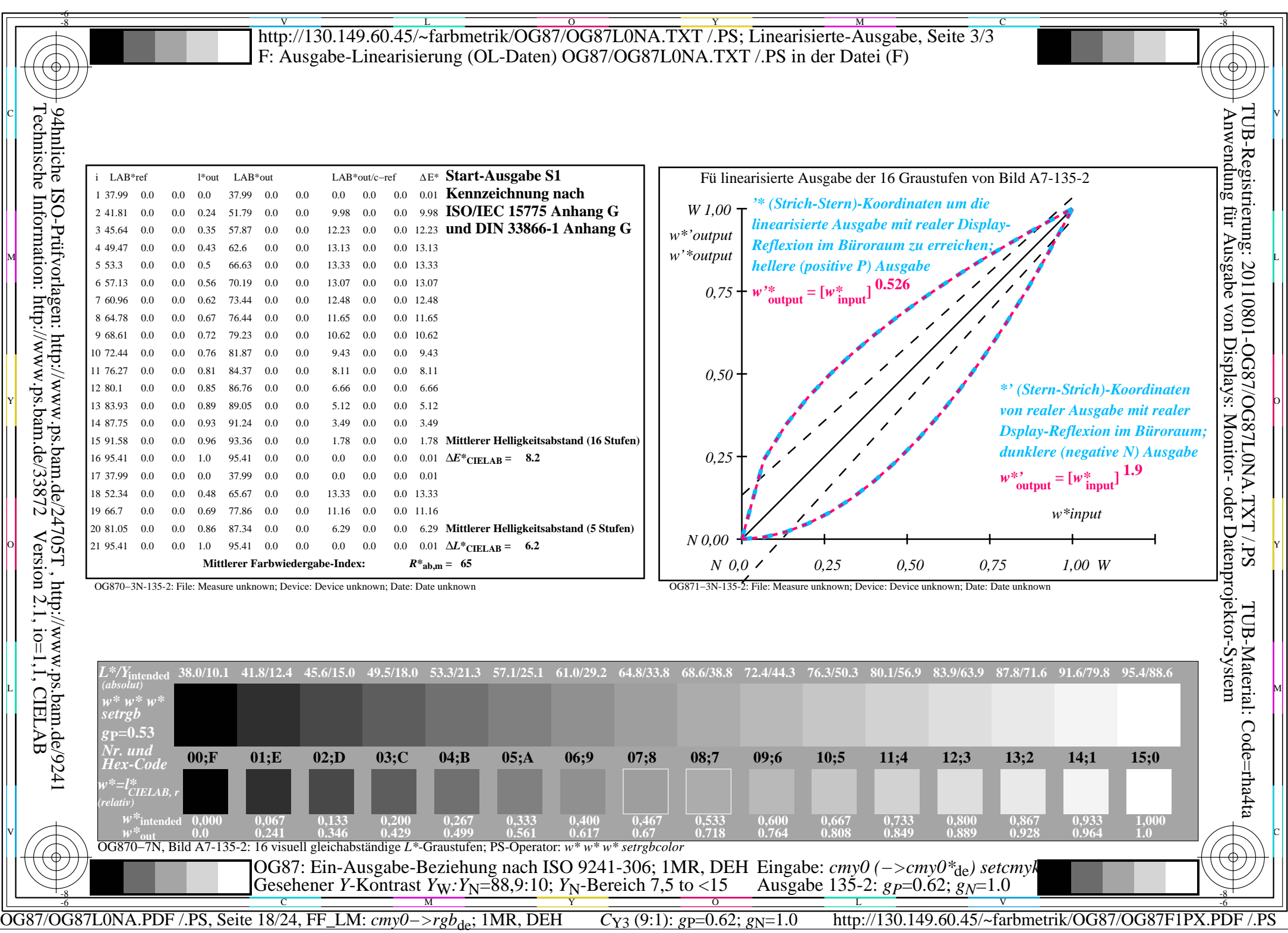

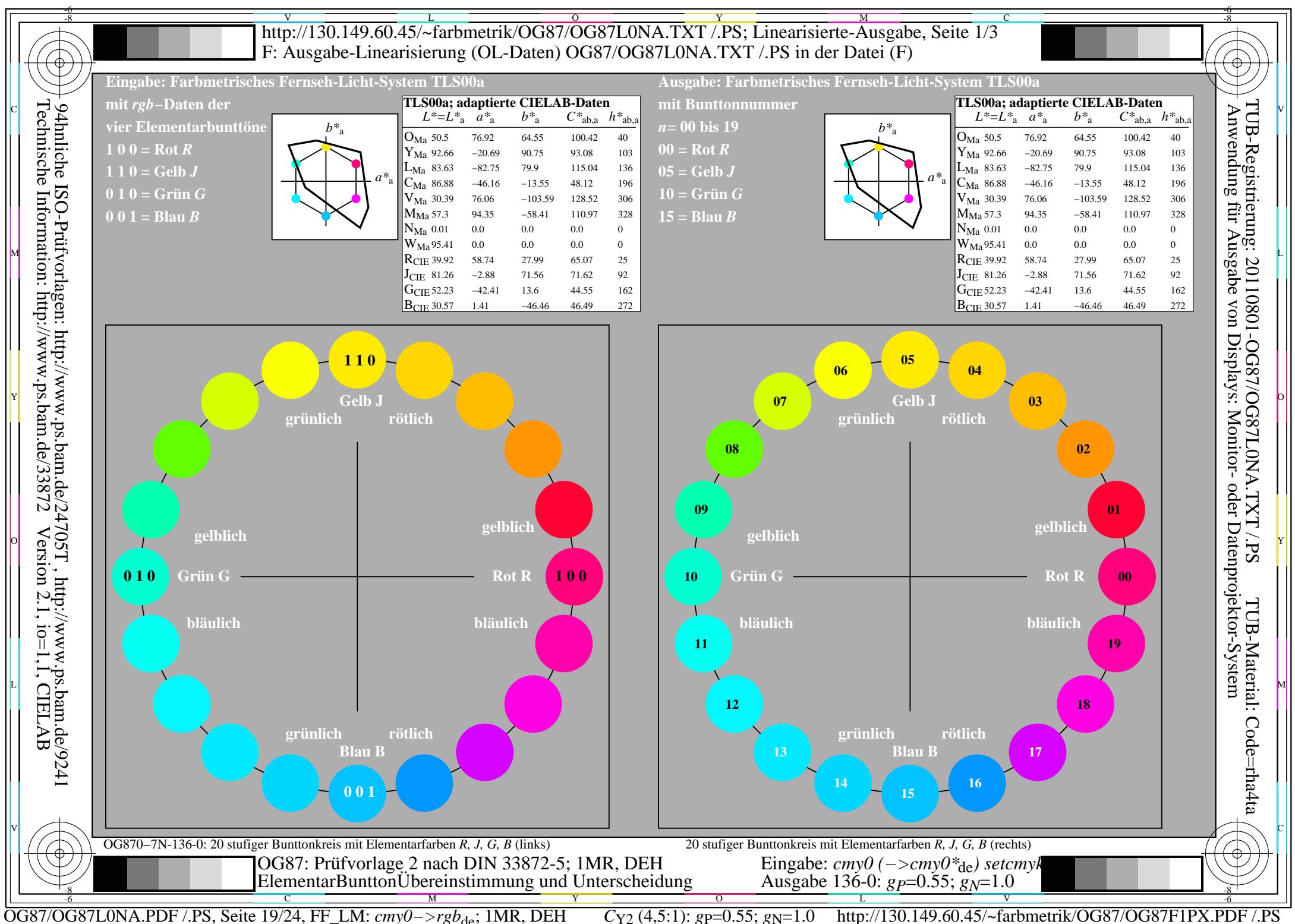

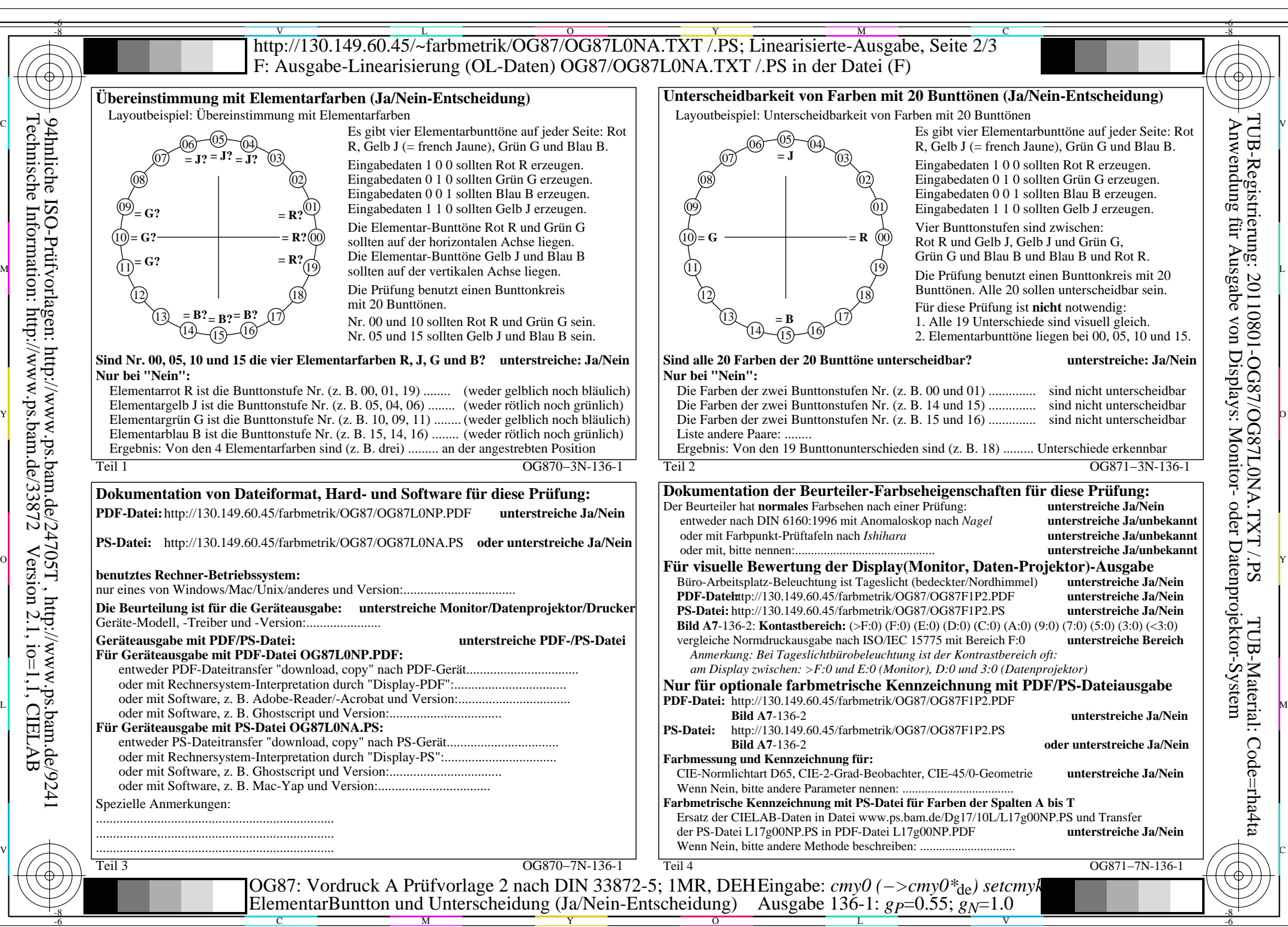

OG87/OG87L0NA.PDF /.PS, Seite 20/24, FF\_LM: *cmy0−>rgb*de; 1MR, DEH *C*Y2 (4,5:1): *g*P=0.55; *g*N=1.0 http://130.149.60.45/~farbmetrik/OG87/OG87F1PX.PDF /.PS

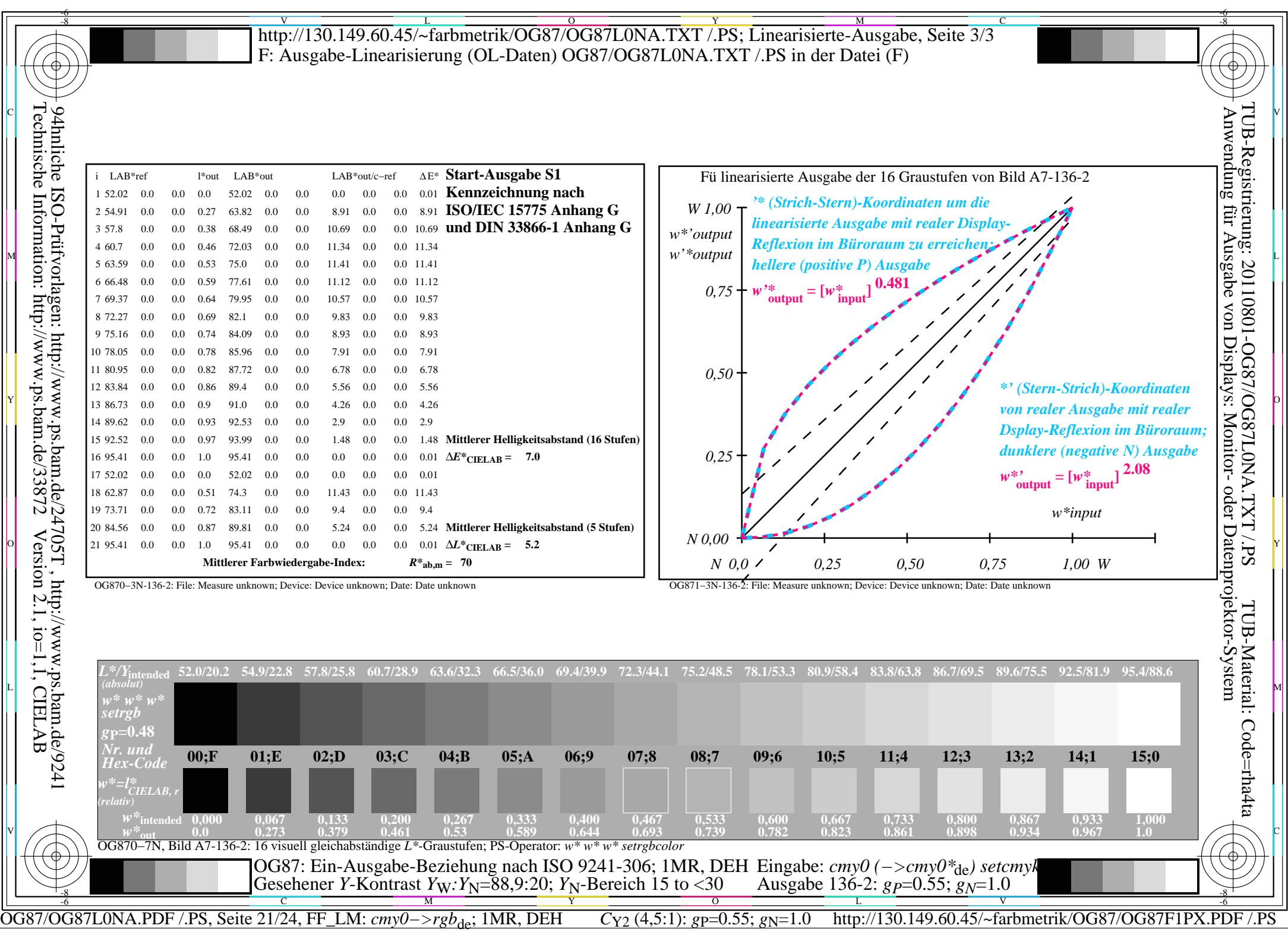

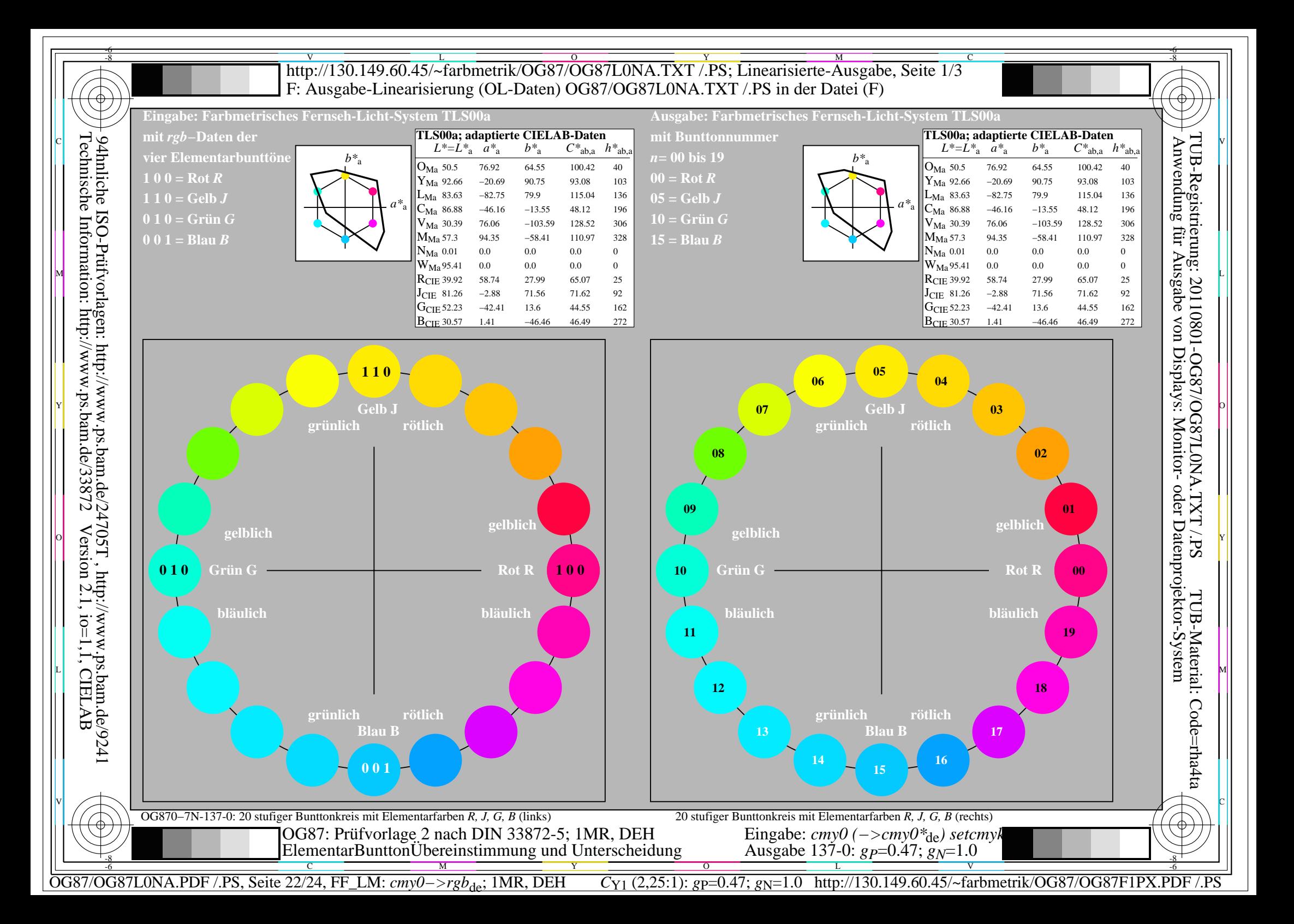

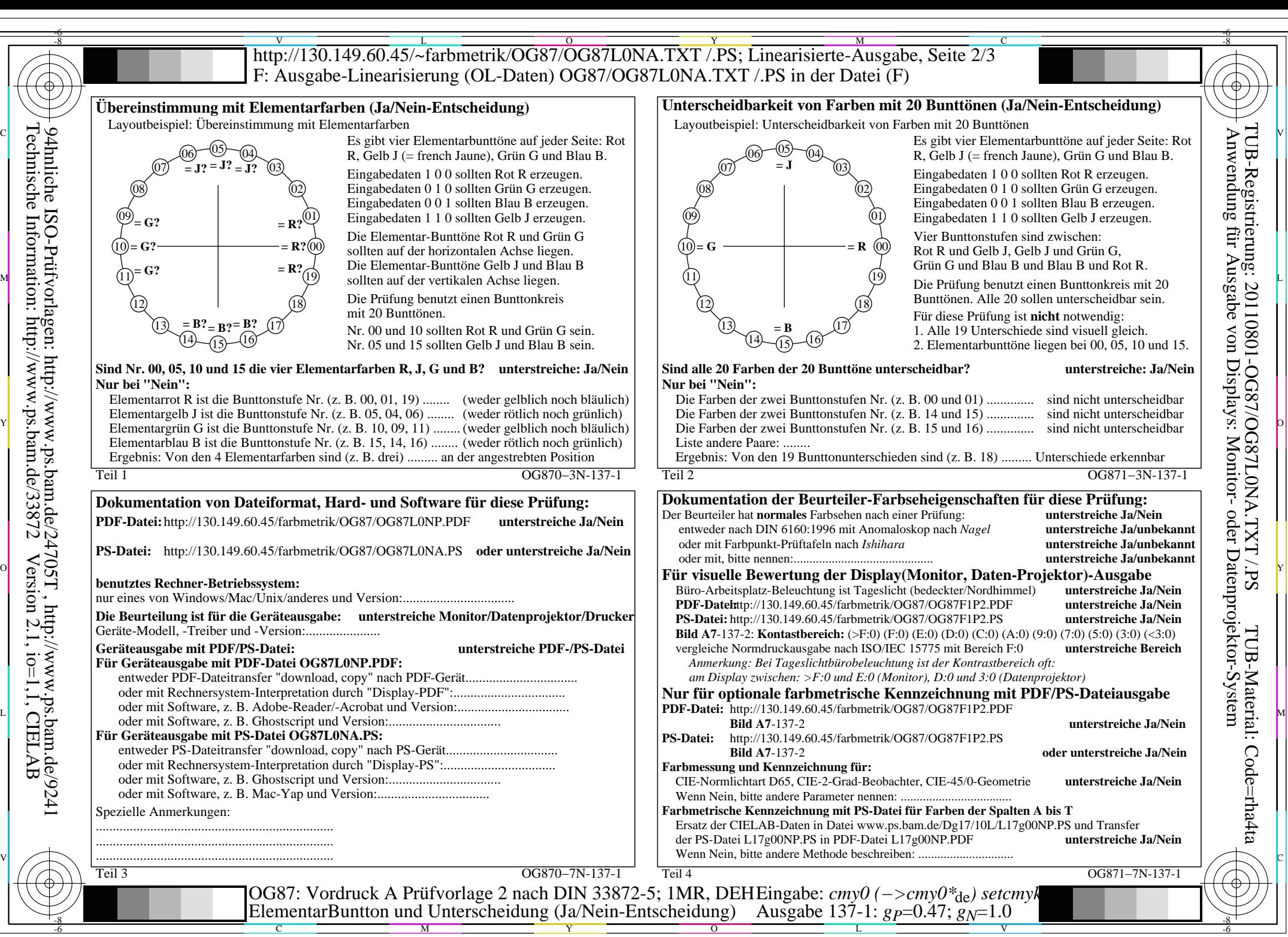

OG87/OG87L0NA.PDF /.PS, Seite 23/24, FF\_LM: *cmy0−>rgb*de; 1MR, DEH *C*Y1 (2,25:1): *g*P=0.47; *g*N=1.0 http://130.149.60.45/~farbmetrik/OG87/OG87F1PX.PDF /.PS

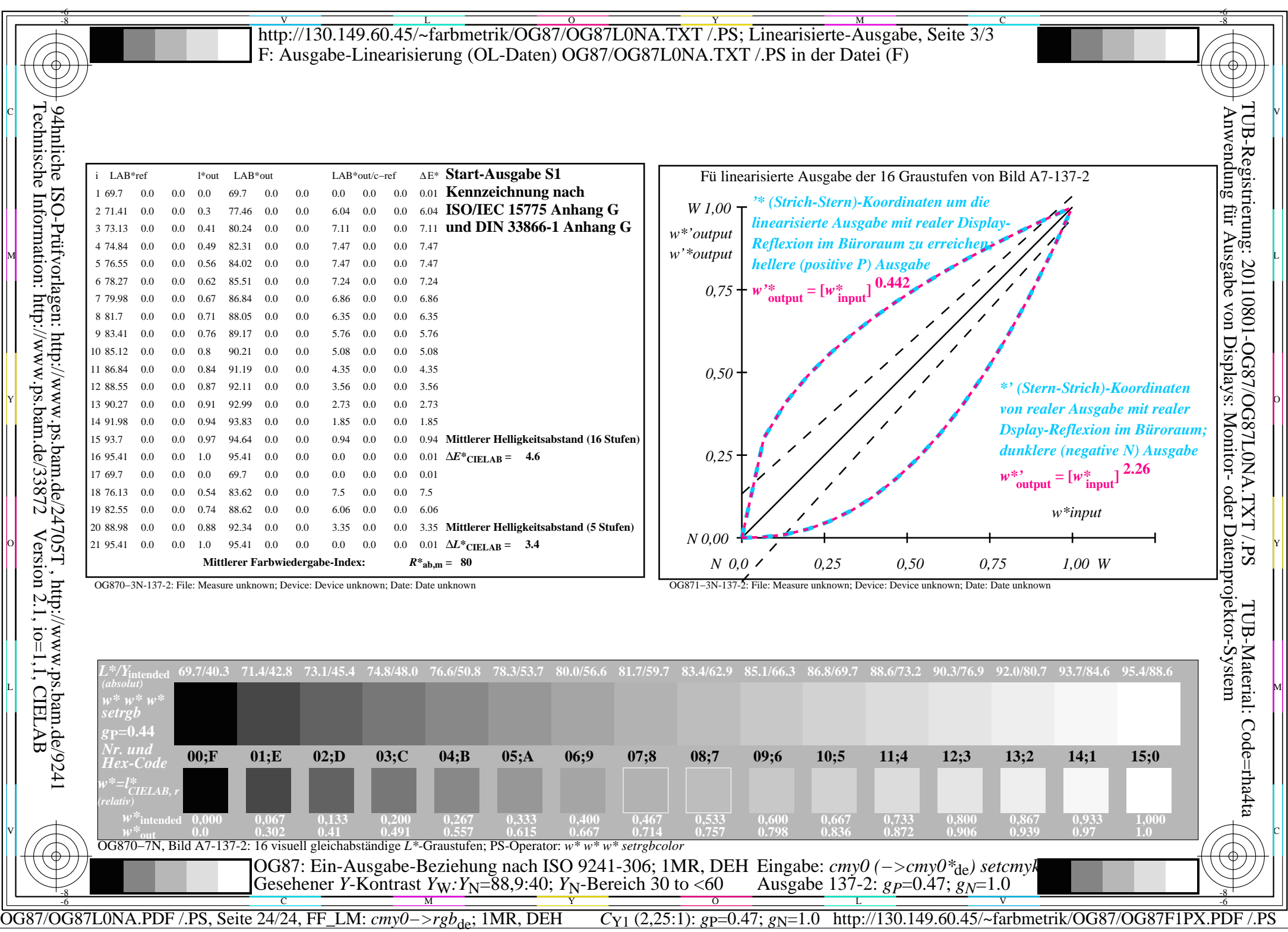